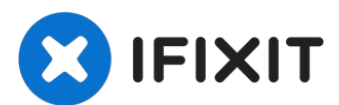

# **Canon PowerShot SD1000 LCD Screen Replacement**

Written By: Phillip Phung

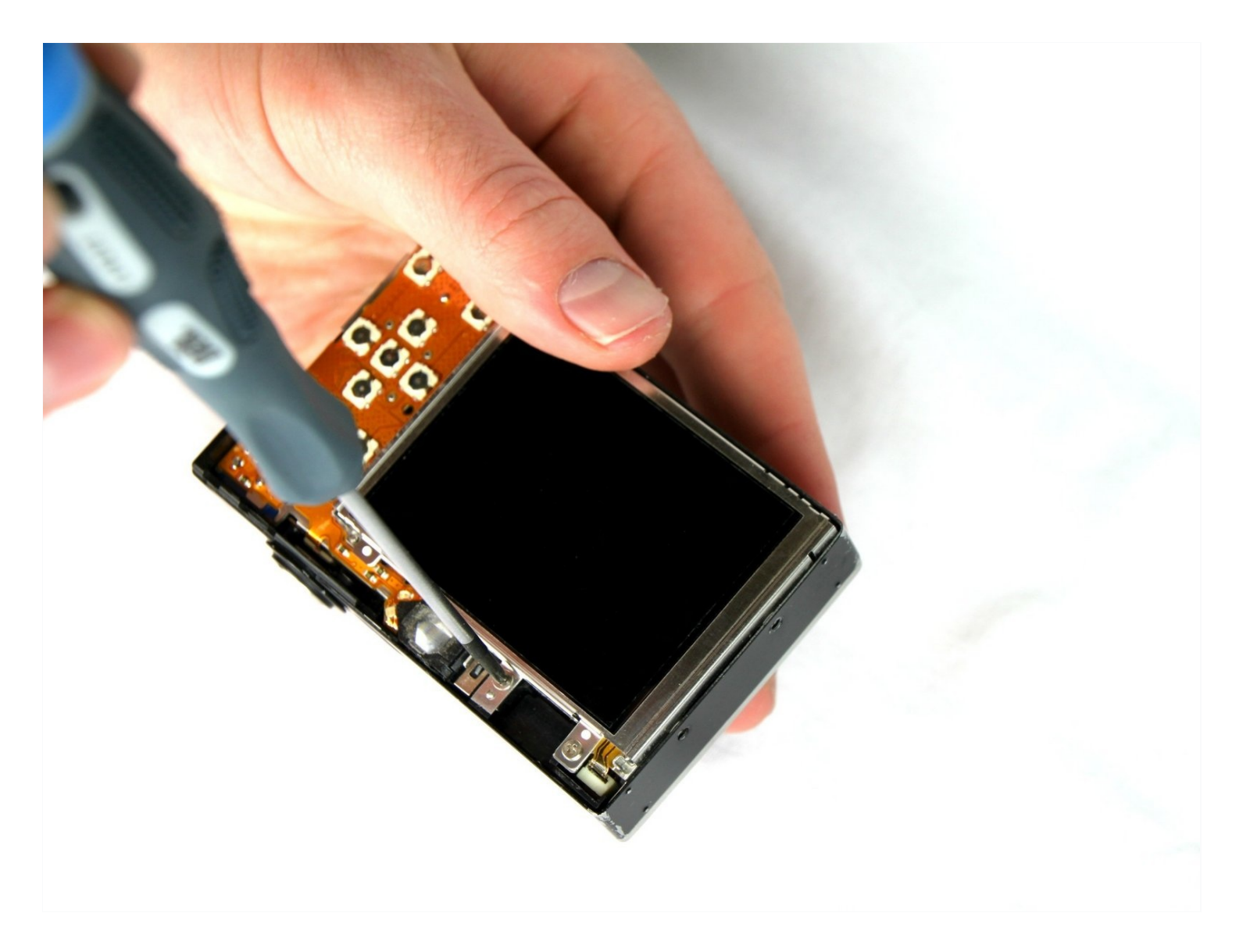

#### $\sigma^0$ **TOOLS:**

Phillips #00 [Screwdriver](https://www.ifixit.com/products/phillips-00-screwdriver) (1) [Spudger](https://www.ifixit.com/products/spudger) (1)

# **Step 1 — Back Panel**

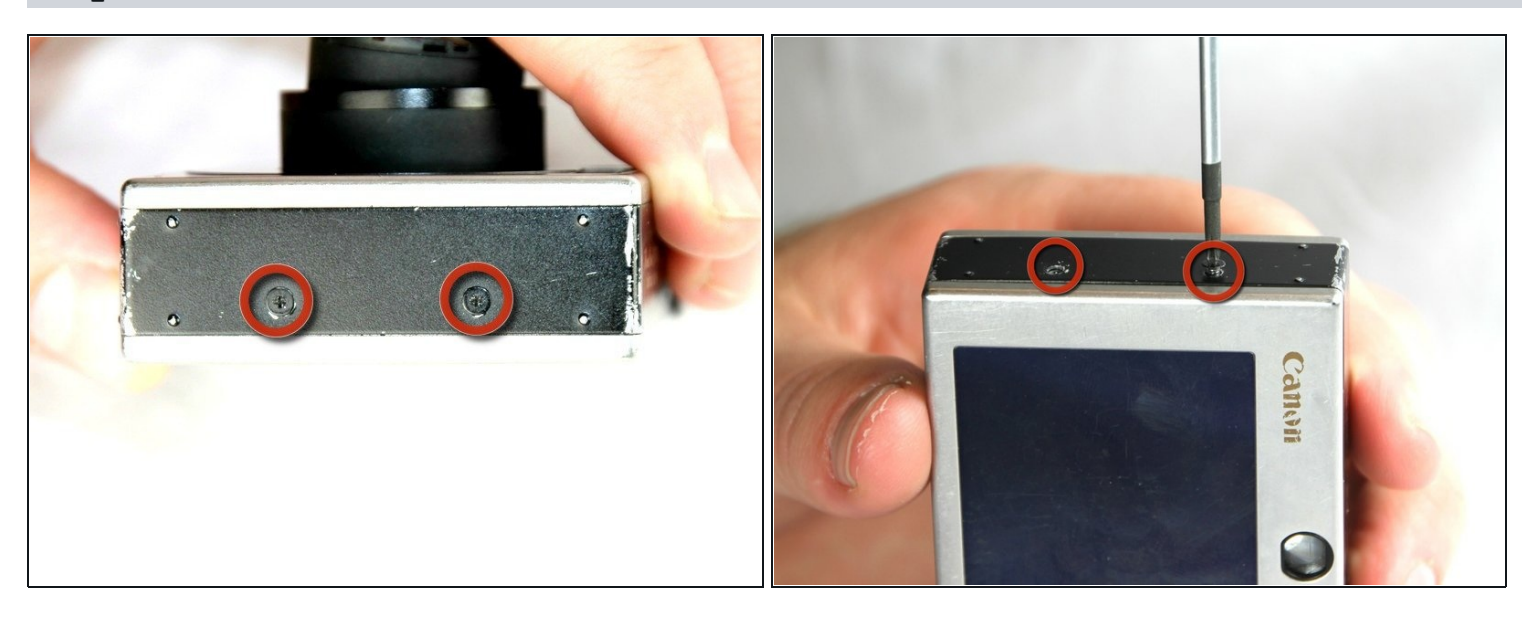

Remove the two 2.9 mm screws from the side panel closest to the camera lens.

# **Step 2**

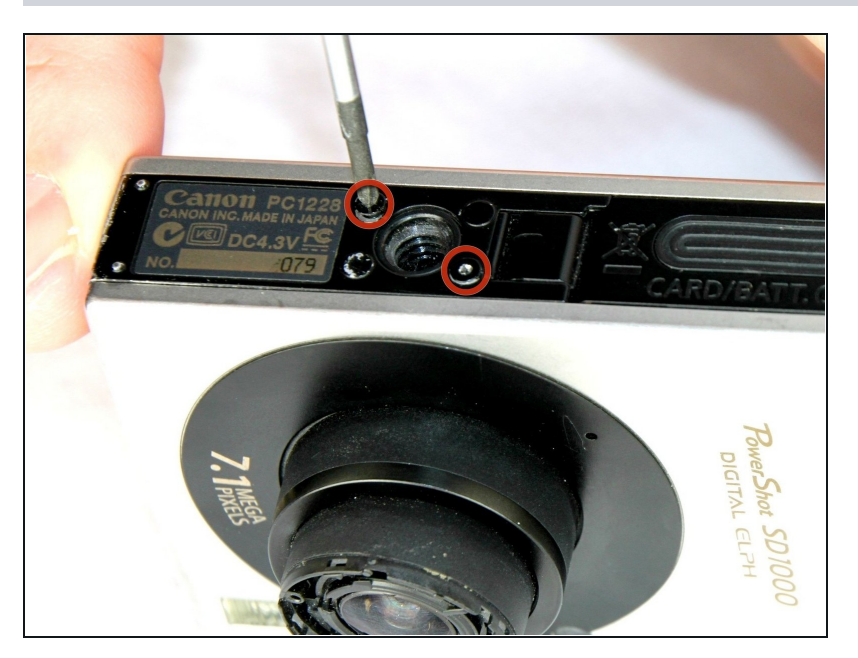

Remove the two 2.9 mm screws from the camera bottom panel.

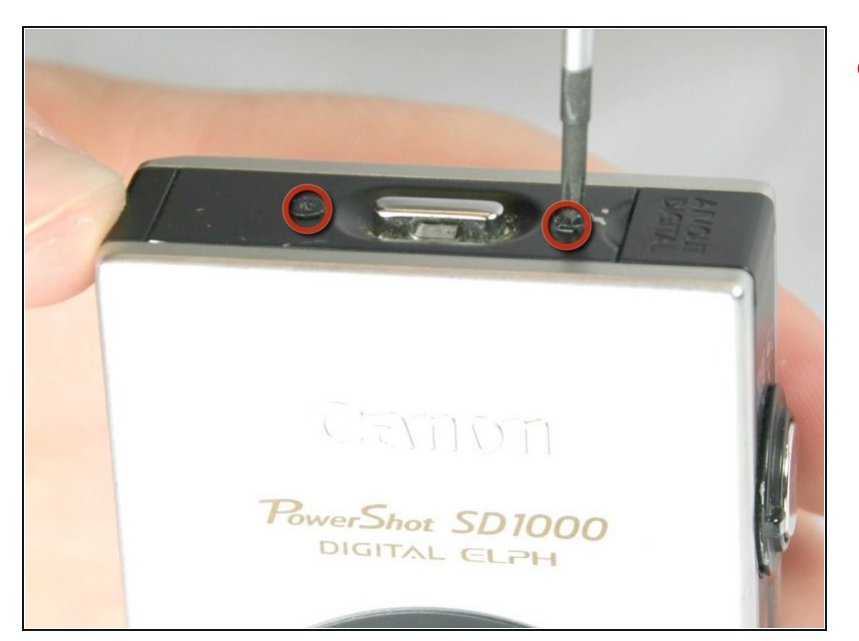

Remove the two 2.9 mm screws  $\bullet$ from the side panel farthest from the lens.

# **Step 4**

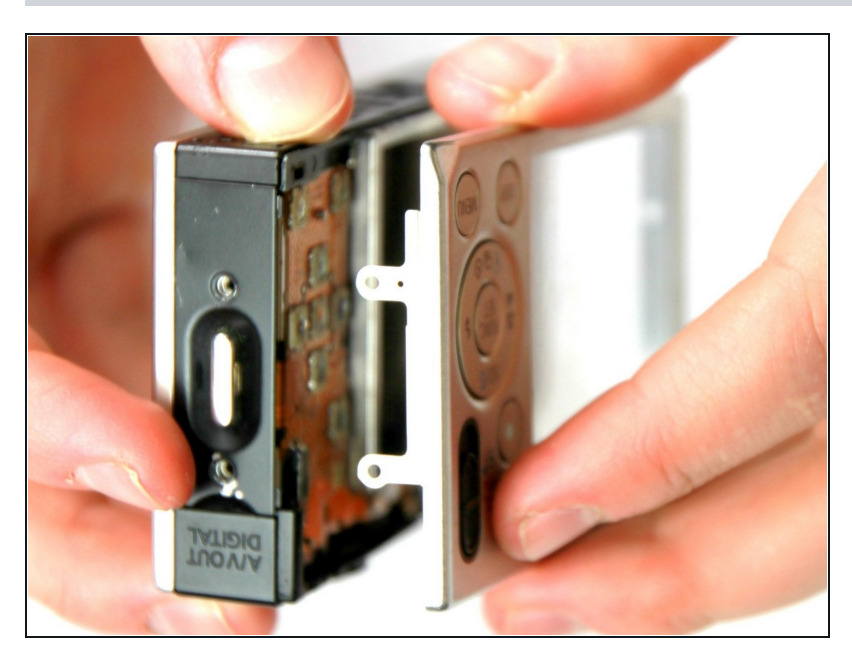

Pull the back panel away from  $\bullet$ the camera body, starting at the end with the function buttons.

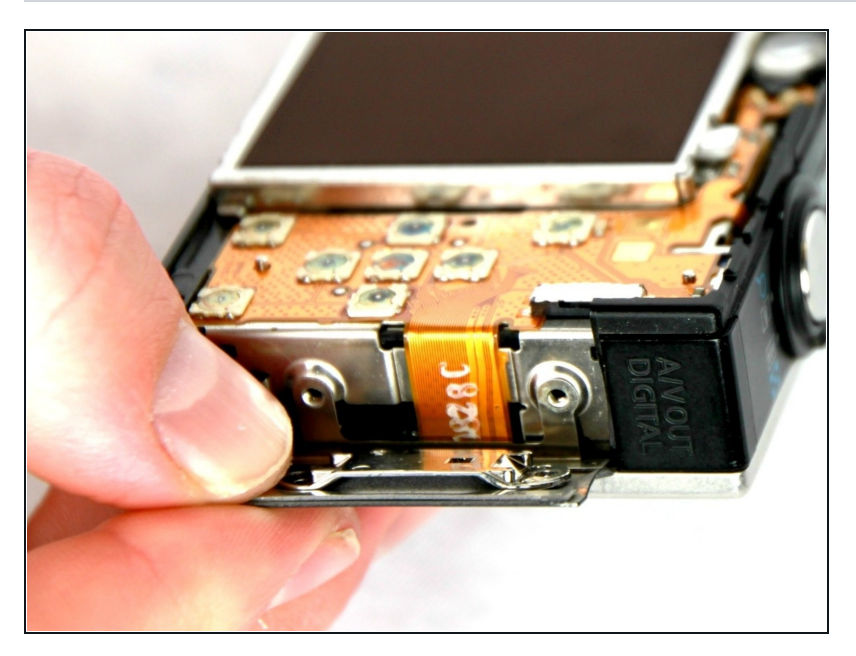

Remove the small cover panel and the attached wrist strap mount.

### **Step 6 — Front Case**

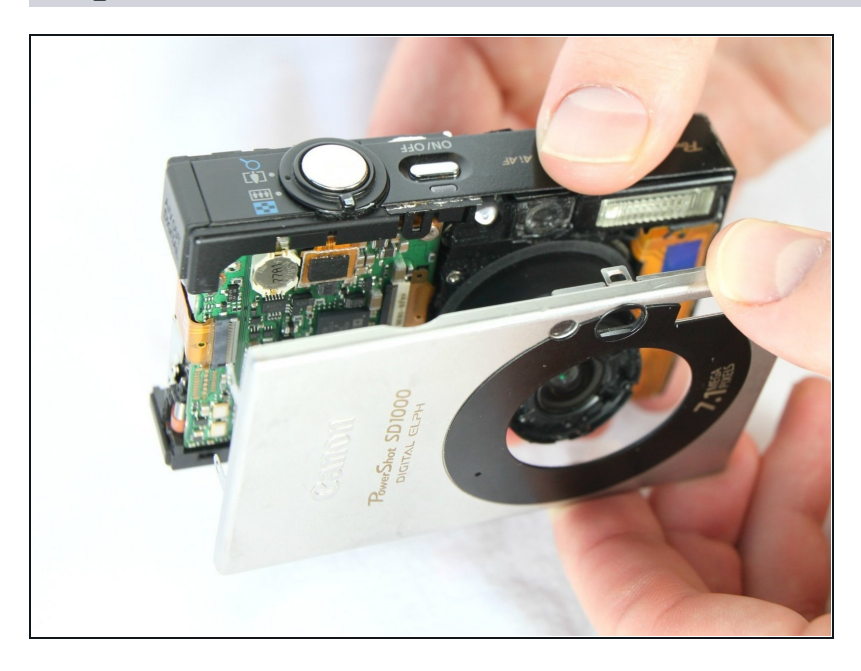

Remove the front cover by gently pulling it away from the camera body.

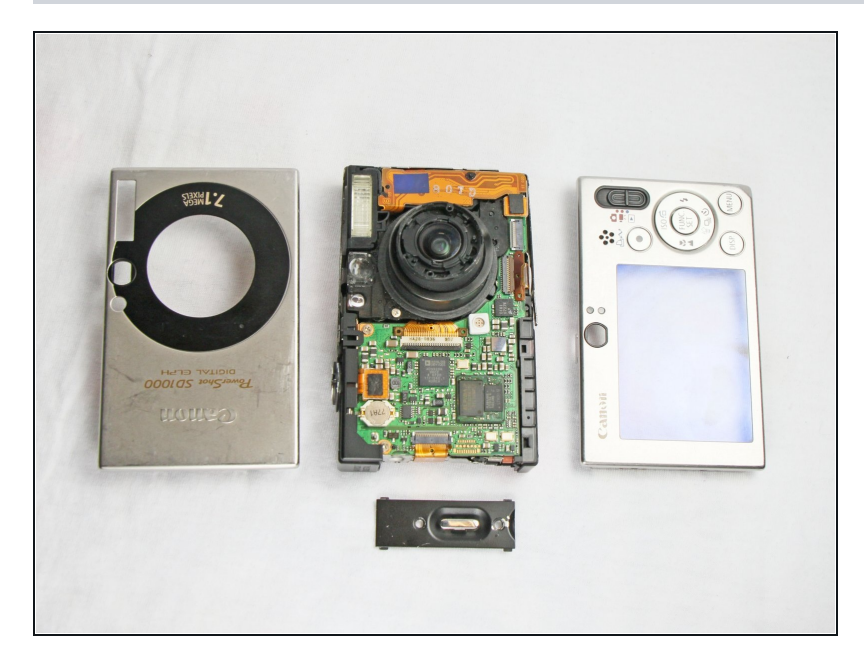

Place the front cover, back  $\bullet$ cover, and wrist strap mount in a safe place until you are ready for reassembly.

#### **Step 8 — LCD Screen**

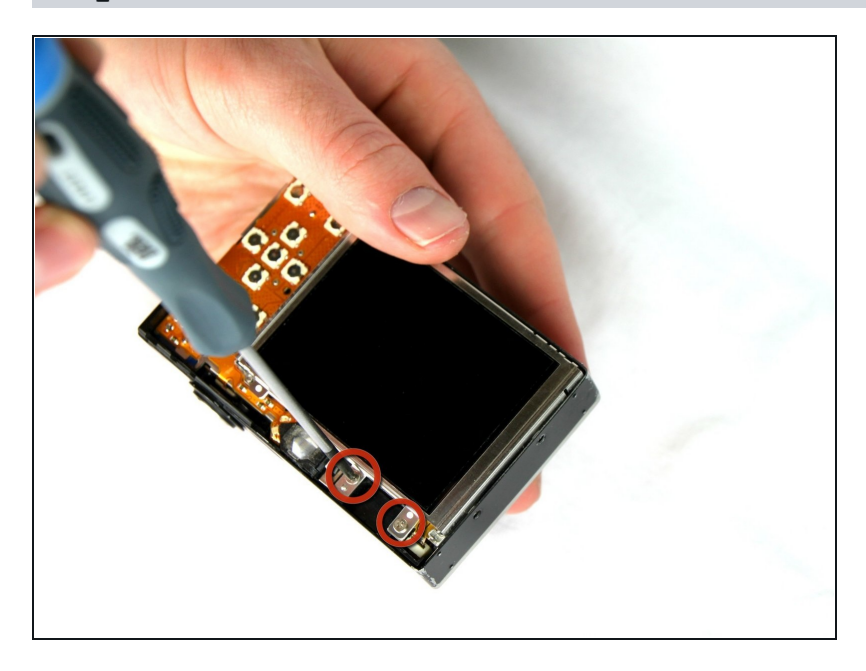

Remove the two 2.4 mm screws  $\bullet$ located at the top of the LCD panel.

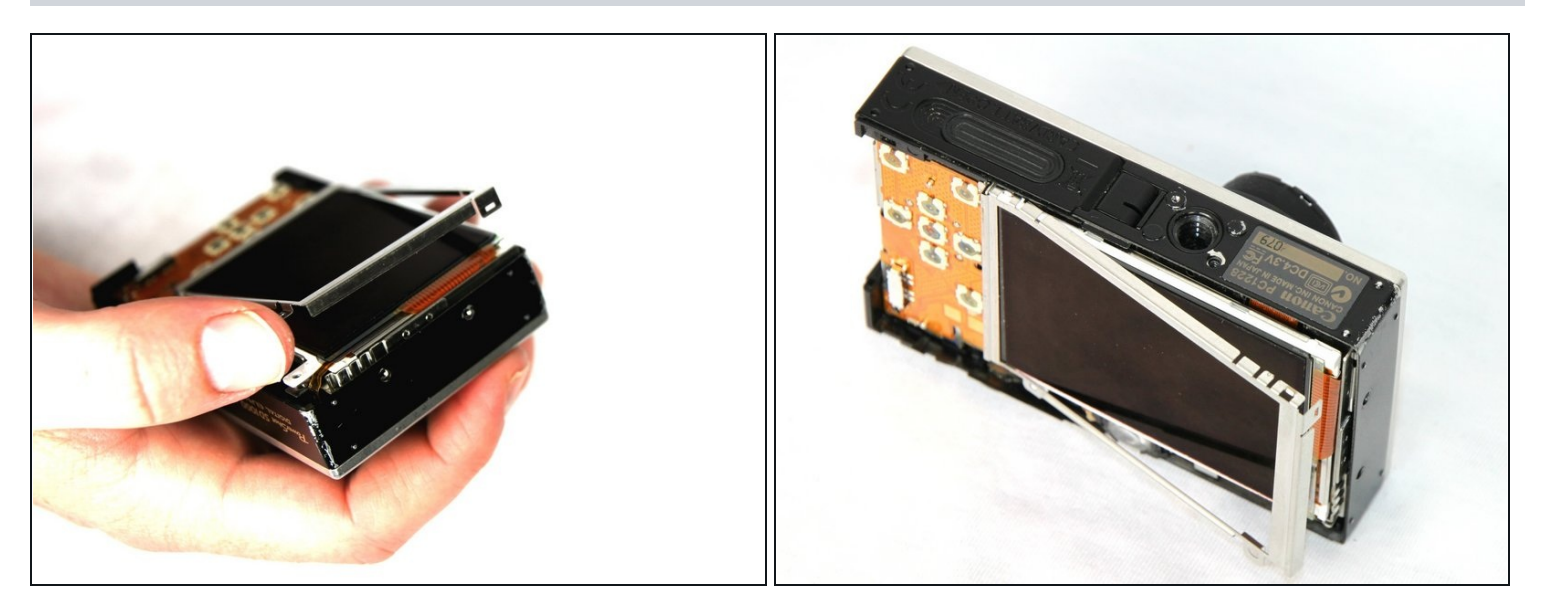

Pull up the metal frame surrounding the LCD screen starting at the side of the camera.  $\bullet$ 

#### **Step 10**

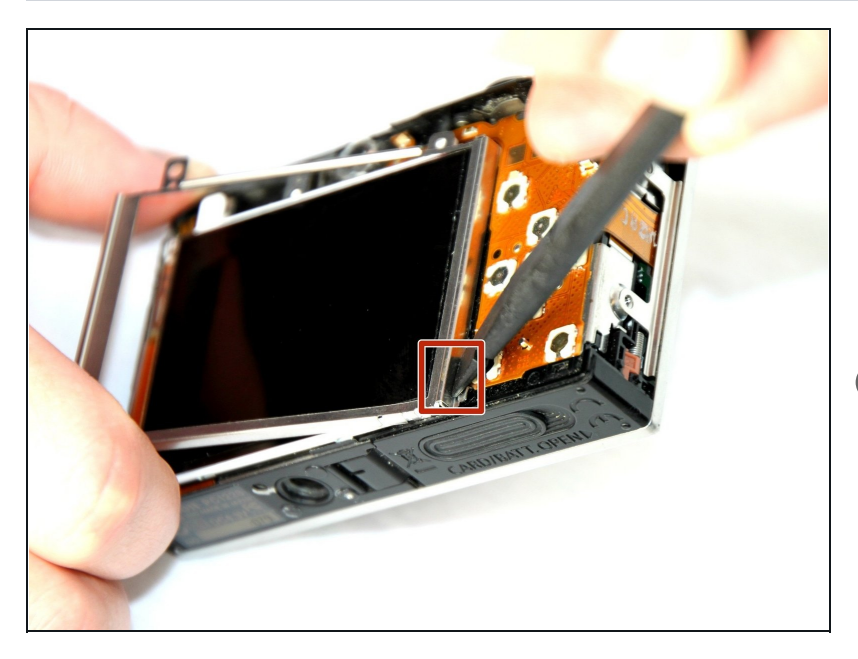

- Push the metal frame away  $\bullet$ from the metal tab using the spudger to detach the frame.
- Rotate the metal frame upwards.
- $\circled{1}$  The metal framing should be attached by a metal tab towards the bottom of the camera, near the function buttons.

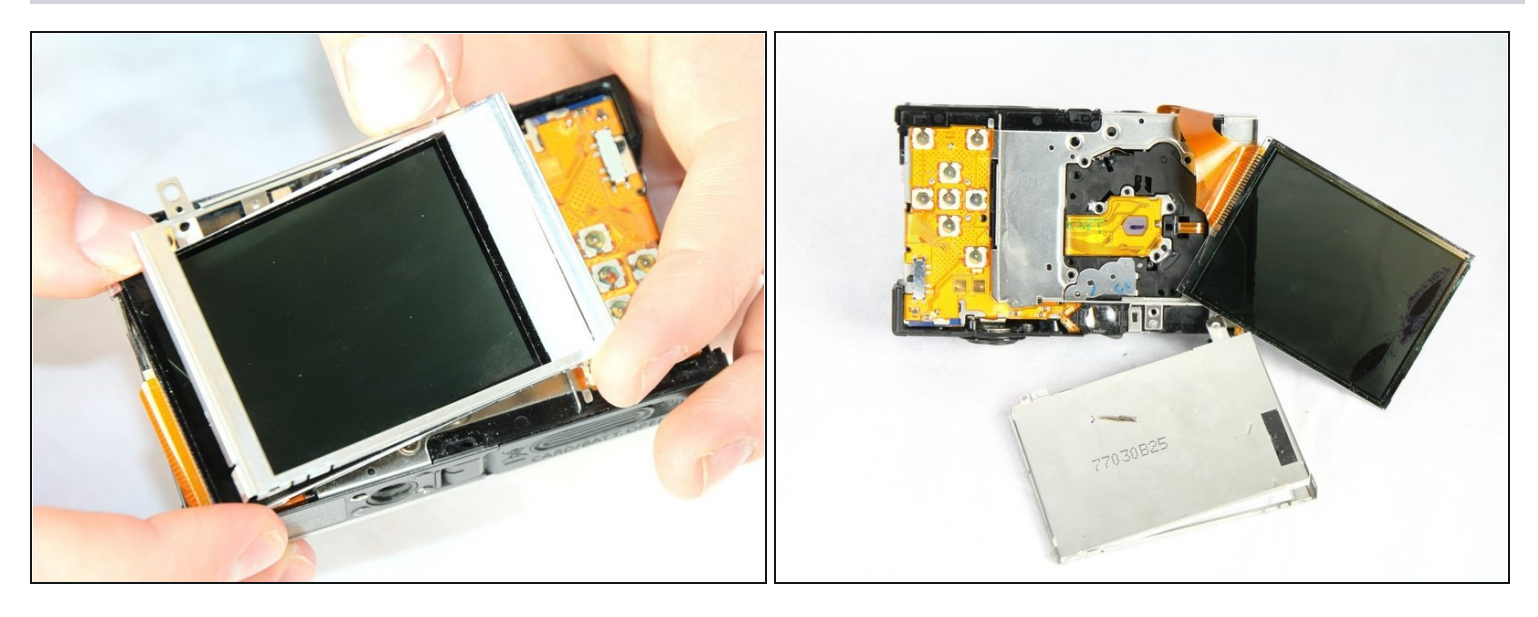

- Carefully lift the metal frame from the camera.
- Remove the black LCD screen, leaving the thin lens pieces in place.  $\bullet$
- BE CAREFUL; both components are attached by an orange connector ribbon and cannot be removed yet.

#### **Step 12**

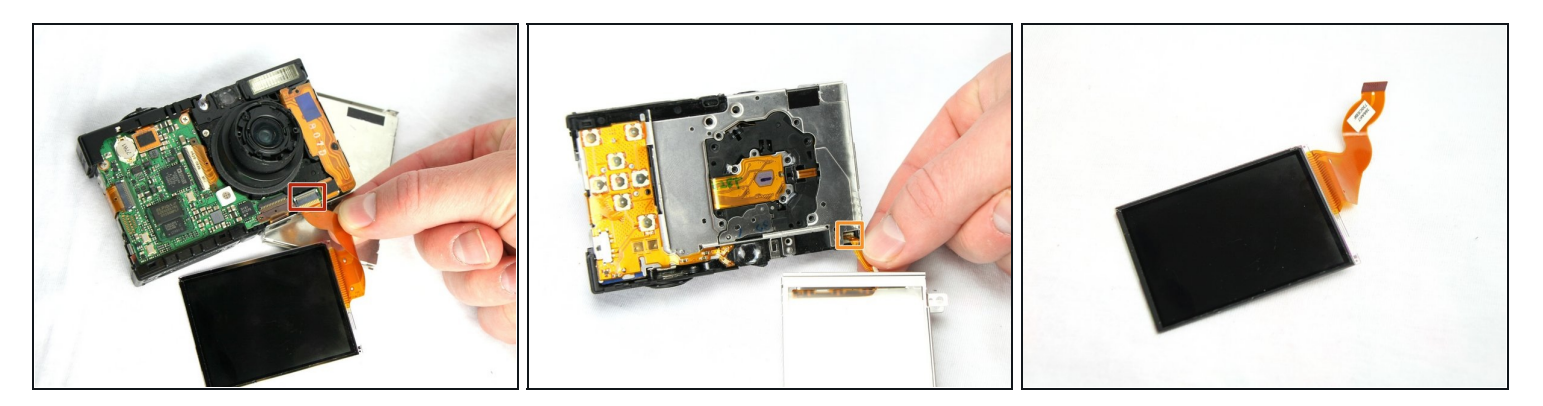

- Carefully pull on the orange connector ribbon to disconnect the LCD screen.
- The LCD screen can be pulled out of the frame before disconnecting its connector ribbon.
- $\overline{\textcircled{\textit{i}}}$  [Tweezers](https://www.ifixit.com/products/tweezers) are helpful to disconnect the ribbon.

To reassemble your device, follow these instructions in reverse order.